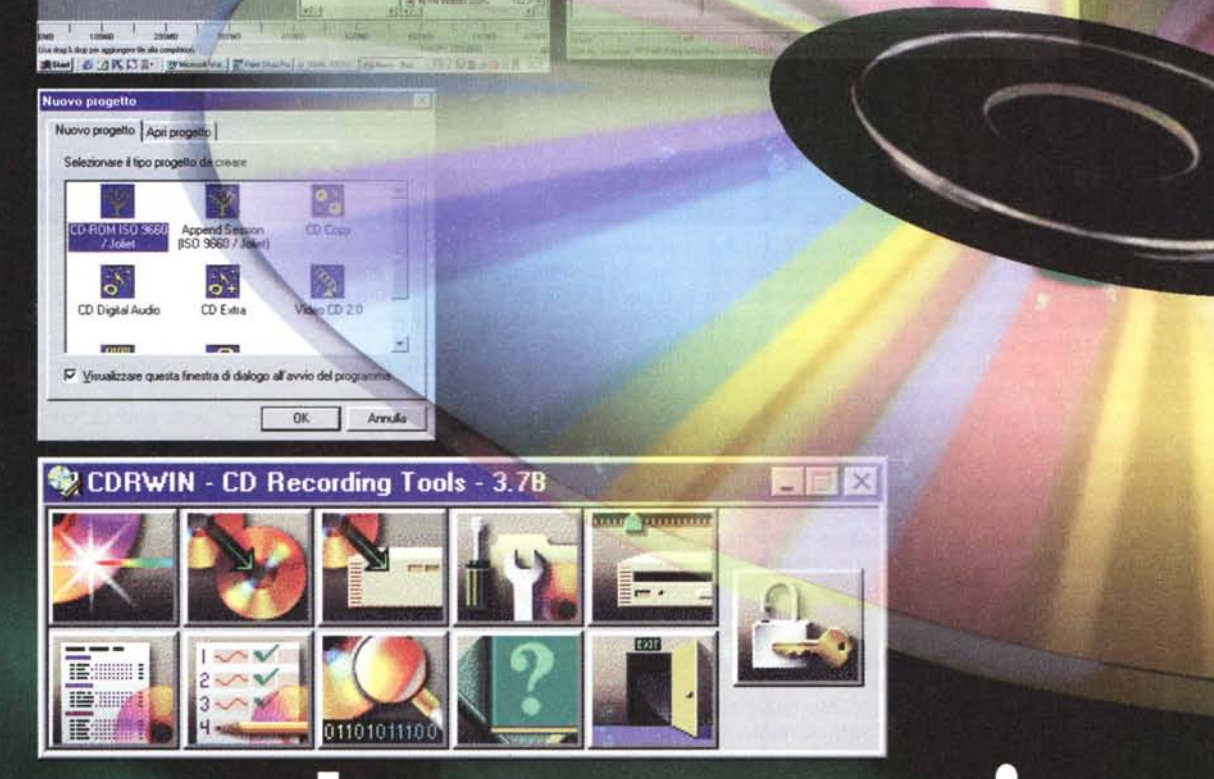

**Set in Figure below to will stay taked** (3) del 1 secon (3) audio 2 Liamat conte

**Avende** 

## programmi I

## Seconda parte

di Luca Angelelli e Pierfrancesco Fravolini

Sul numero scorso abbiamo visto come sia possibile utilizzare il computer ed il masterizzatore di CD per creare CD audio, video e archiviare documenti. Abbiamo anche verificato come copie di CD audio, registrati a velocità diverse e che "suonano" diversamente tra loro, risultino perfettamente uguali alle misure. Vale la pena naturalmente approfondire tali argomenti e questo verrà fatto nei numeri successivi. In questo numero, intanto, prendiamo in esame i più diffusi programmi di masterizzazione.

Speciale

**Masterizzare** Masterizzane

G.

富  $\circledast$  $\frac{CD-RO}{D=4\pi}$  $rac{1}{25}$  $\overline{a}$ 

global of a later original at site

Dite la verità: da quando avete comprato il vostro masterizzatore non avete fatto altro che usarlo, usarlo e usarlo. Ci avete copiato tutti i dischetti che avevate archiviati dalla notte dei tempi, ci avete memorizzato tutti i dati, presenti nel vostro computer, che non usavate da tempo, e avete di conseguenza liberato spazio sull'hard disk, prezioso per installarci altri programmi. Ci avete anche copiato qualche CD musicale per sentirvelo in macchina senza rischiare di rovinare il prezioso originale. Probabilmente non avete avuto grossi problemi nell'utilizzo del programma di masterizzazione fornito in bundle con il CD recorder, sicuramente fornito di un'interfaccia utente intuitiva e semplice da utilizzare. Ora però vi state chiedendo cosa sono tutte quelle opzioni che vi permette il pro-

gramma come si possono modificare per le proprie esigenze. Quello che vogliamo fare noi è prendervi per mano e guidarvi nell'esplorazione del fantastico mondo della masterizzazione, spiegandovi in maniera semplice tutte le particolarità e svelandvi i trucchi, immancabilmente presenti.

Troverete di seguito la prova dei quattro programmi più conosciuti per masterizzare CD: CDRWin, Easy CD Creator, NeroBuring Rom e Win On CD. Ognuno di questi programmi può essere utilizzato profiquamente ed in maniera semplice per creare i vostri CD preferiti. Non tutti però sono uguali e non tutti permettono di fare le stesse cose. CDRWin è, ad esempio, quello che consente il miglior controllo sulla modalità di registrazione, con la gestione dei cuesheet e la possibilità di colle-

garsi al database dei CD su Internet (CDDB) per reperire le informazioni sui dishi audio (titolo, autore, titoli dei brani ecc.); Win On CD è al contempo semplicissimo da usare (e affidabile) e piuttosto potente. Offre la possibilità per esempio di creare Video CD, ed incorpora anche un encoder MPEG per la conversione di filmati. Easy CD Creator è uno tra i più completi, mentre Nero Burning Rom è uno dei programmi più stabili. Questo in pochissime parole quello che troverete nelle prossime pagine. Sul prossimo numero si parlerà, naturalmente, ancora di masterizzazione, con la creazione" in diretta" di un CD Video. Ecco intanto un piccolo glossario dei termini utilizzati nei programmi di masterizzazione, termini con i quali avrete a che fare per ancora molto tempo.

## **Piccolo lossario della masterizzazione**

**Tracce -** Un CD-ROM è diviso logicamente in tracce. Fisicamente invece esiste una singola traccia, a spirale, che occupa tutto quanto il disco. Ogni traccia può contenere un singolo brano musicale oppure più file dati, fino a contenere un'intera sessione. In un Video CD invece questa suddivisione viene utilizzata per separare differenti dati MPEG. Un CD Mixed Mode contiene una prima traccia per i dati del computer, mentre ogni singola traccia successiva contiene un brano musicale per traccia.

**Sessioni -** Ogni volta che registriamo su un CD apriamo una nuova sessione. Anche le sessioni sono quindi suddivisioni nel CD, come le traccie. Ogni sessione è contrassegnata da un lead-in nel punto di inizio della sessione, e da un lead-out nel punto di fine della sessione. Alcuni CD, come i CD audio, devono essere scritti in un'unica sessione, mentre i normali CD-ROM sono in genere multisessione. Per masterizzare un CD multisessione, è necessario che tutte le sessioni, inclusa la prima, siano masterizzate in modalità multisessione. Ogni sessione poi può contenere più tracce, ed ogni CD può contenere più sessioni. Alcuni lettori di CD non sono in grado di leggere le varie sessioni del disco, ma solo l'ultima. Un lettore che ha invece questa possibilità legge contemporaneamente i dati di tutte le sessioni come se fossero stati scritti nella nella stesso momento. Fanno eccezione i computer Mac che visualizzano un CD multisessione come più CD differenti.

**Dimensioni -** I CD masterizzabili sono commercializzati nelle durate di 74 e 80 minuti, corrispondenti alle dimensioni utili, cioè formattate di 650 e 700 megabyte.

**ISO 9660 -** Lo standard ISO 9660 è un formato dati, introdotto nel 1984 dall'ISO, International Standards Organization. E' il formato dati CD più diffuso. Tale formato stabilisce anche la lunghezza del nome dei file (che deve essere nel formato 8.3) e delle cartelle (8 caratteri senza estensione). Non sono inoltre consentiti più di 8 livelli di profondità di cartelle.

**Joliet -** Poiché le restrizioni imposte dallo standard ISO 9660 sono piuttosto limitative per i sistemi operativi odierni, quali Windows® '95 o Macintosh OS, sia la Microsoft che la Apple hanno definito autonomamente delle estensioni proprietarie dell'ISO 9660. Naturalmente queste estensioni possono essere pienamente implementate solo dai sistemi operativi per cui sono nate. Sugli altri sistemi è probabile che il CD non possa essere letto affatto. Le specifiche di masterizzazione di CD-ROM della Microsoft, dette" Joliet" sono estensioni dello standard ISO 9660, che consentono l'uso di nomi di file fino a 64 caratteri Unicode. Tutti i CD Joliet contengono due file system: uno conforme alle specifiche ISO 9660 per assicurare una completa compatibilità con altri sistemi, ed il secondo di tipo Joliet, attualmente leggibile soltanto da Windows® 95 e da Windows® NT. Tutte le altre piattaforme riconoscono solo la parte ISO.

**Track-at-Once -** Nella registrazione in modalità "Track-at-Once" il laser del recorder viene tenuto acceso solo per la durata della traccia. Registrando in questa modalità viene però inserito un gap, cioè una pausa, di 2 secondi tra una traccia e l'altra. Questa pausa alle volte può risultare indesiderata, come nel caso di copie di CD audio composti da più tracce concatenate che all'ascolto non presentano interruzioni.

**Disc-at-Once -** Nella registrazione in modalità "Disc-at-Once" il laser del recorder viene tenuto acceso per tutta la durata del CD. Ciò evita i problemi di discontinuità che, invece, si rilevano nella modalità Track-at-Once.

**CD Mixed Mode -** Questi CD contengono sia tracce dati che audio. In particolare è presente un'unica traccia dati (che come sappiamo può a sua volta contenere più file). posta all'inizio del disco, e una o più tracce audio. E' il caso, ad esempio, di alcuni CD musicali che contenegono anche un programma da utilizzare sul computer. I normali lettori di CD audio domestici, sono in grado di riconoscere la prima traccia dati e di saltarla durante la normale riproduzione del CD.

**CD Extra -** Come i CD Mixed Mode anche i CD Extra contengono sia tracce audio che dati. In questo caso però le tracce dati sono poste alla fine del CD, ed incise in una sessione successiva alla prima. Le tracce audio invece sono incise nella prima sessione. Il lettori CD audio, che non supportano le sessioni multiple, leggono solo la prima sessione e ignorano i dati.